#### **Let's Connect!**

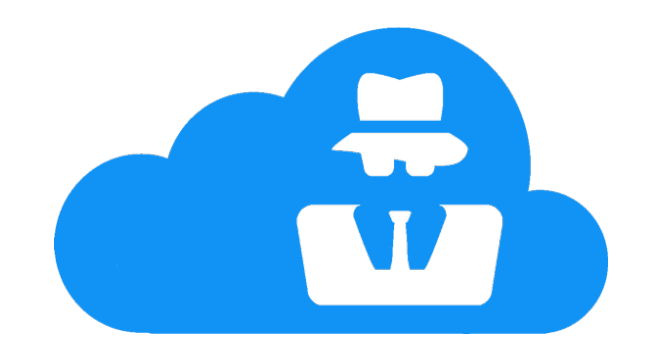

#### **François Kooman**

#### <fkooman@tuxed.net> @fkooman

NLUUG – May 15th 2018, Utrecht

## **Polling Time!**

- Who knows what a VPN is? (-:
- Who uses a (commercial) VPN service?
- Who runs their own VPN server?
- Who *wants to run* their own VPN server?

#### **Outline**

- Screenshot Parade
- Technology
- Application Integration (API)
- Distributed / Federated VPN
- Future Developments

#### **Screenshot Parade**

#### **Initial Version...**

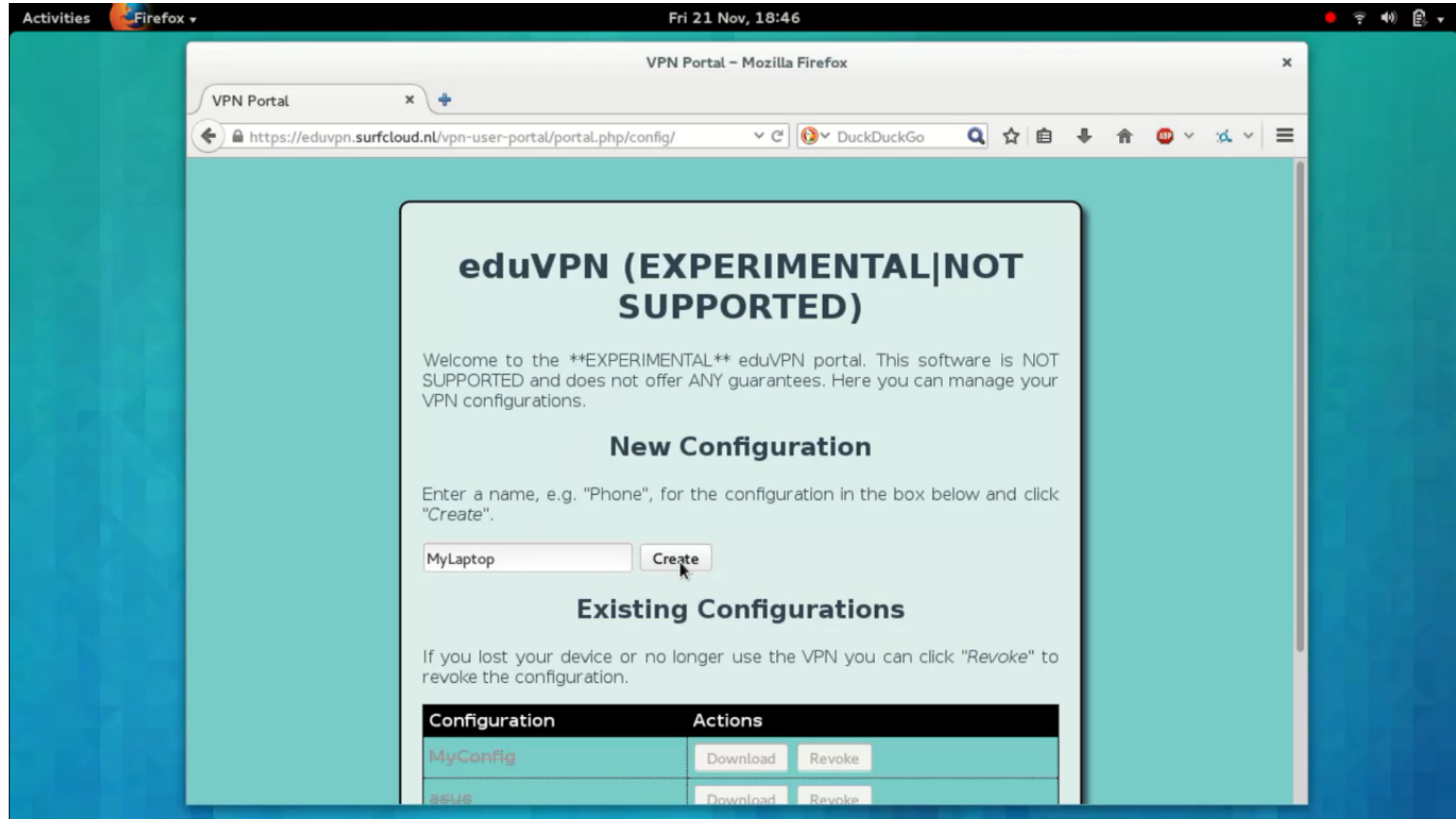

#### **Now**

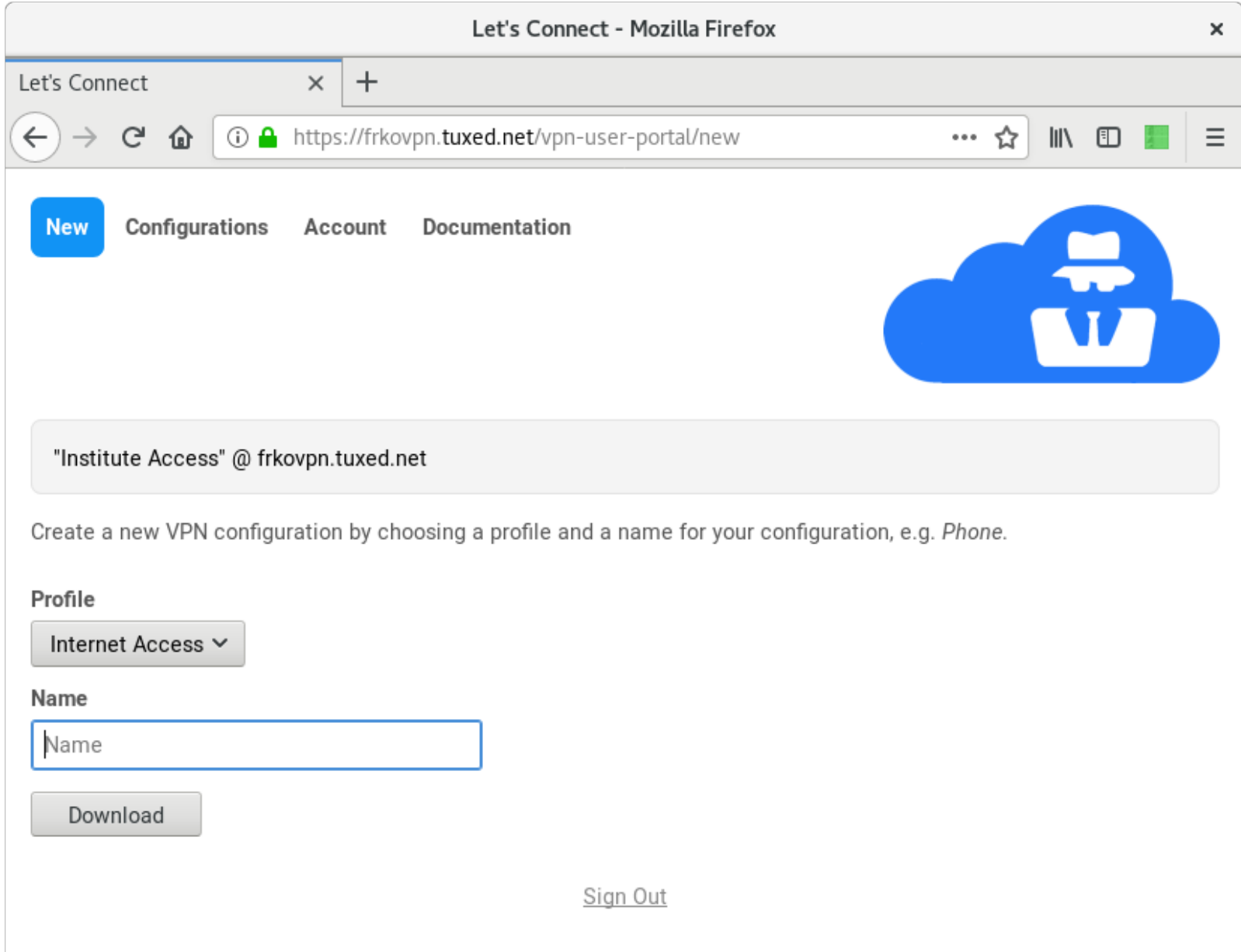

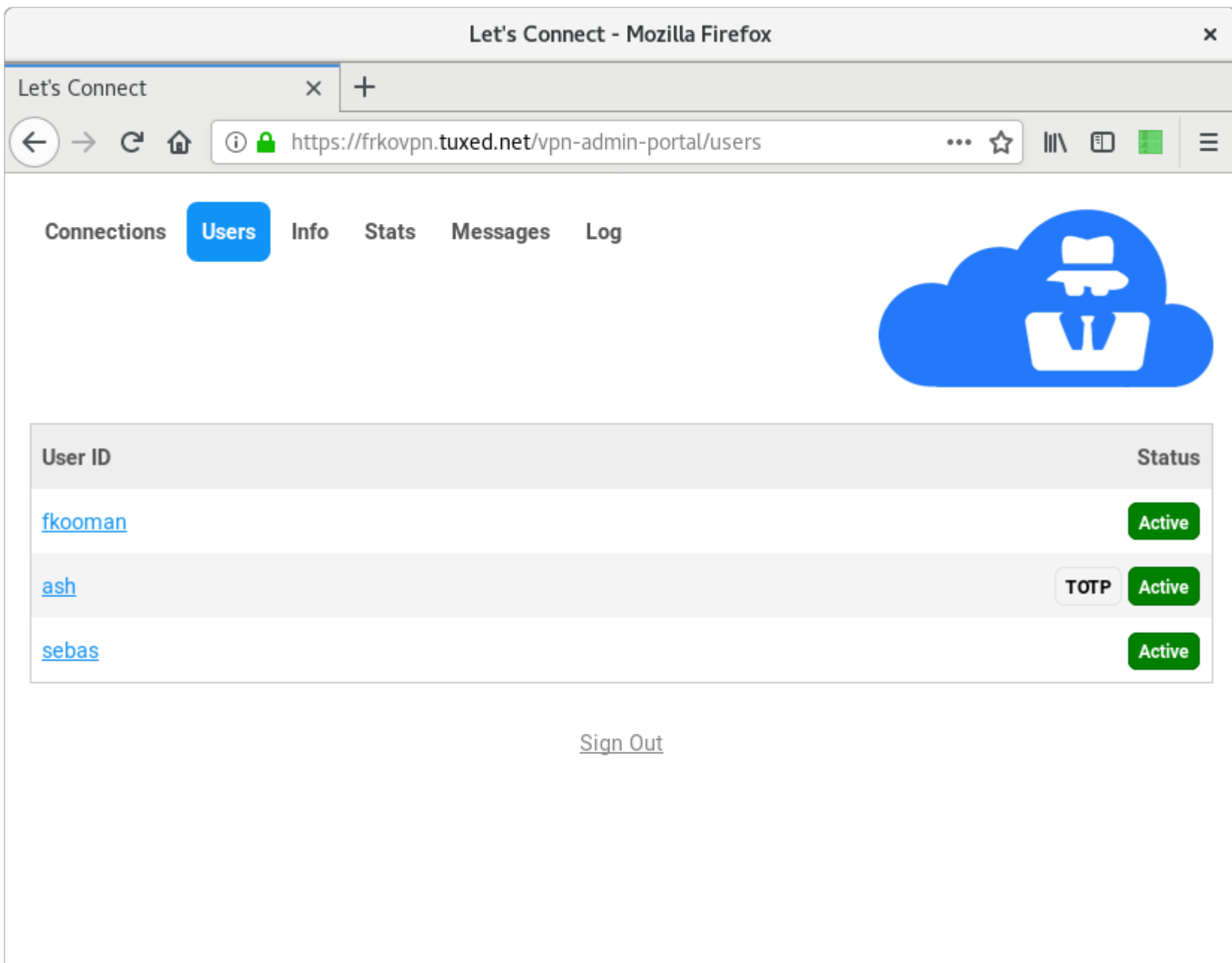

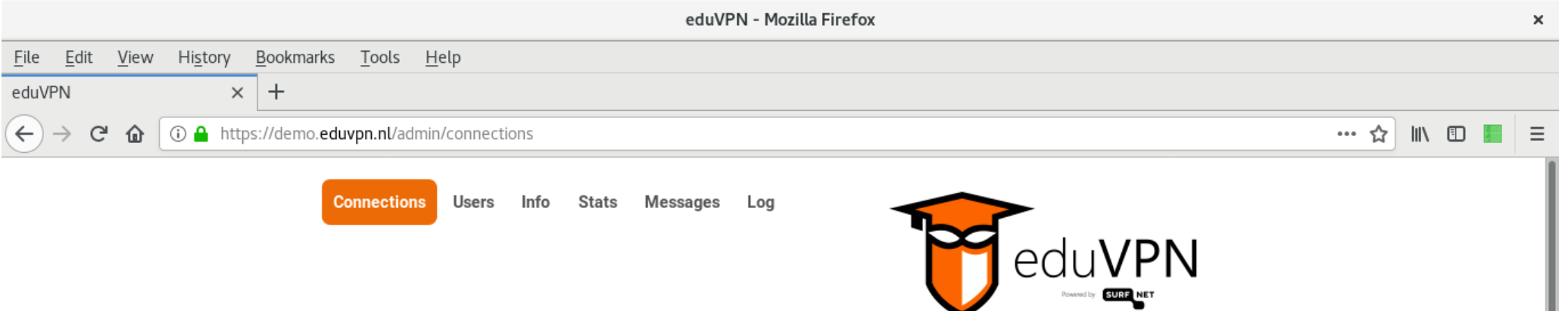

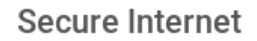

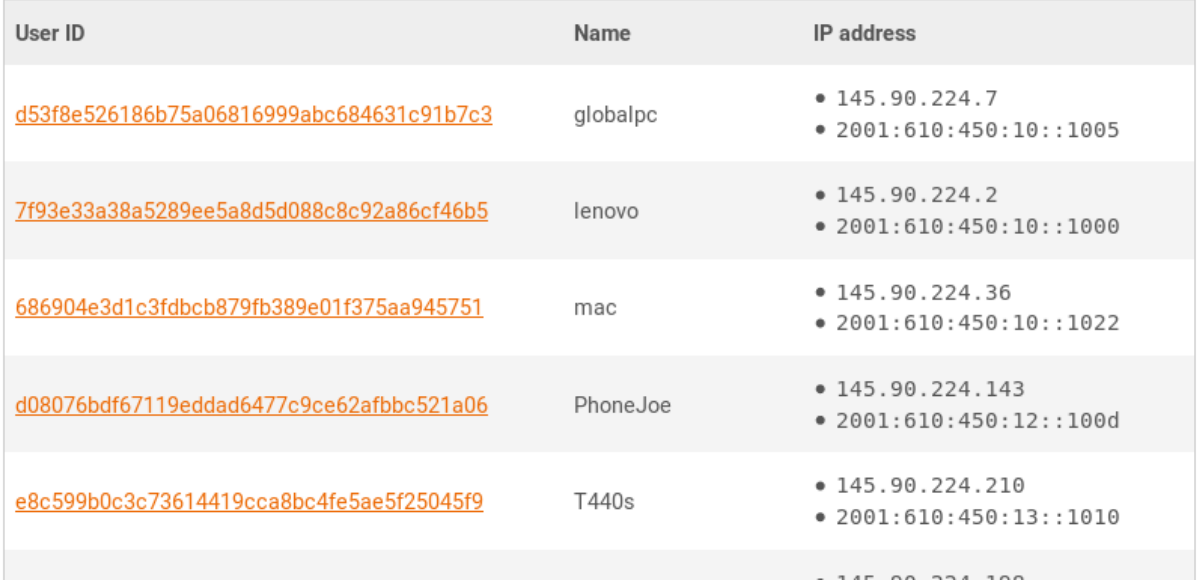

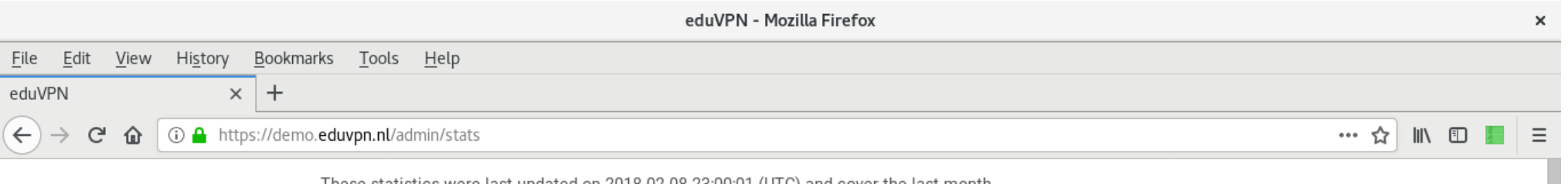

These statistics were last updated on 2018-02-08 23:00:01 (UTC) and cover the last month.

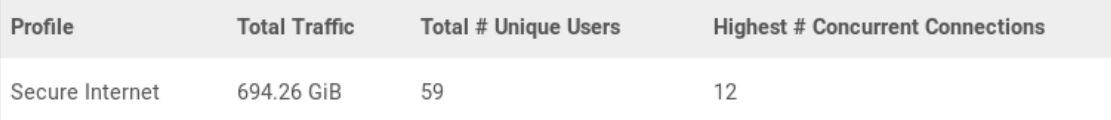

#### Traffic

VPN traffic over the last month.

#### Secure Internet

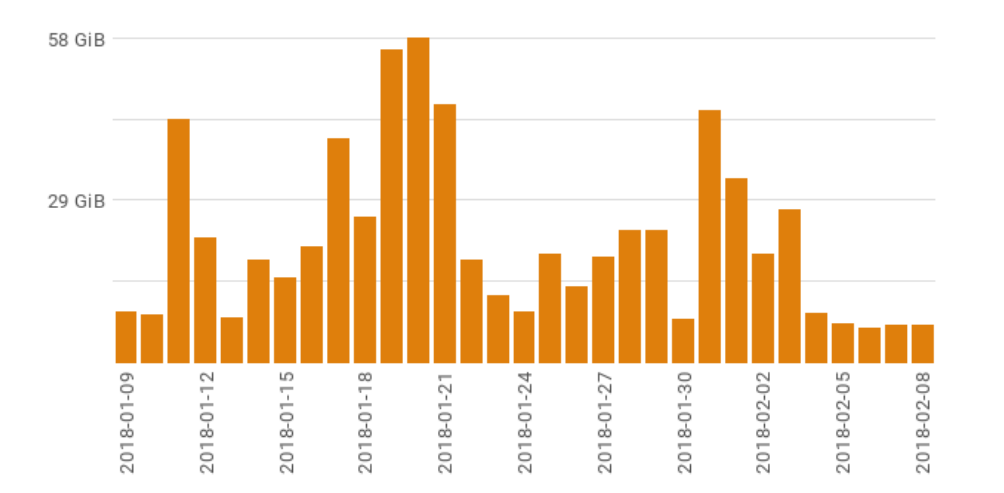

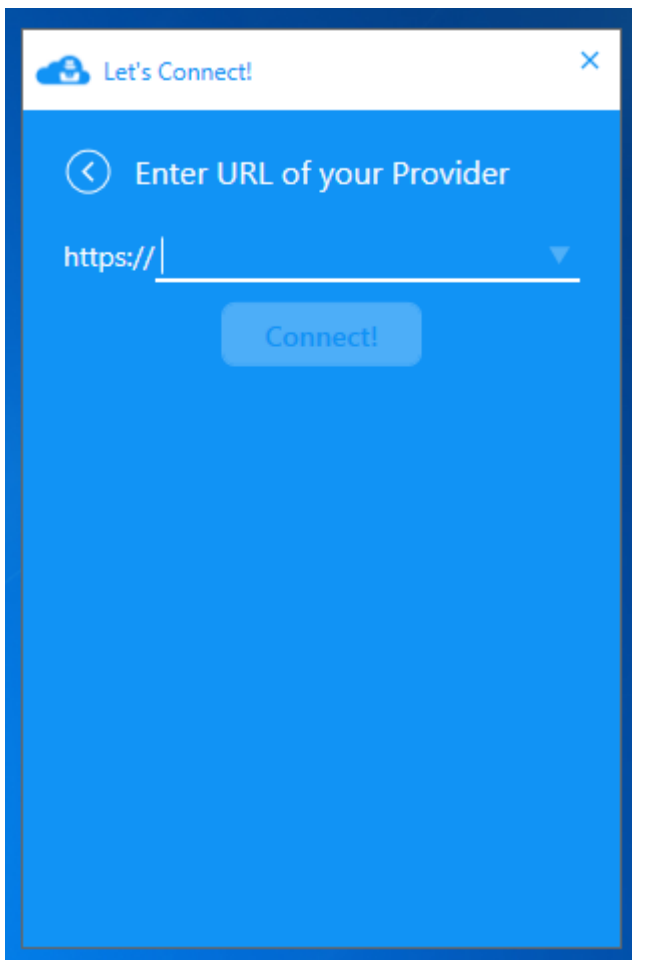

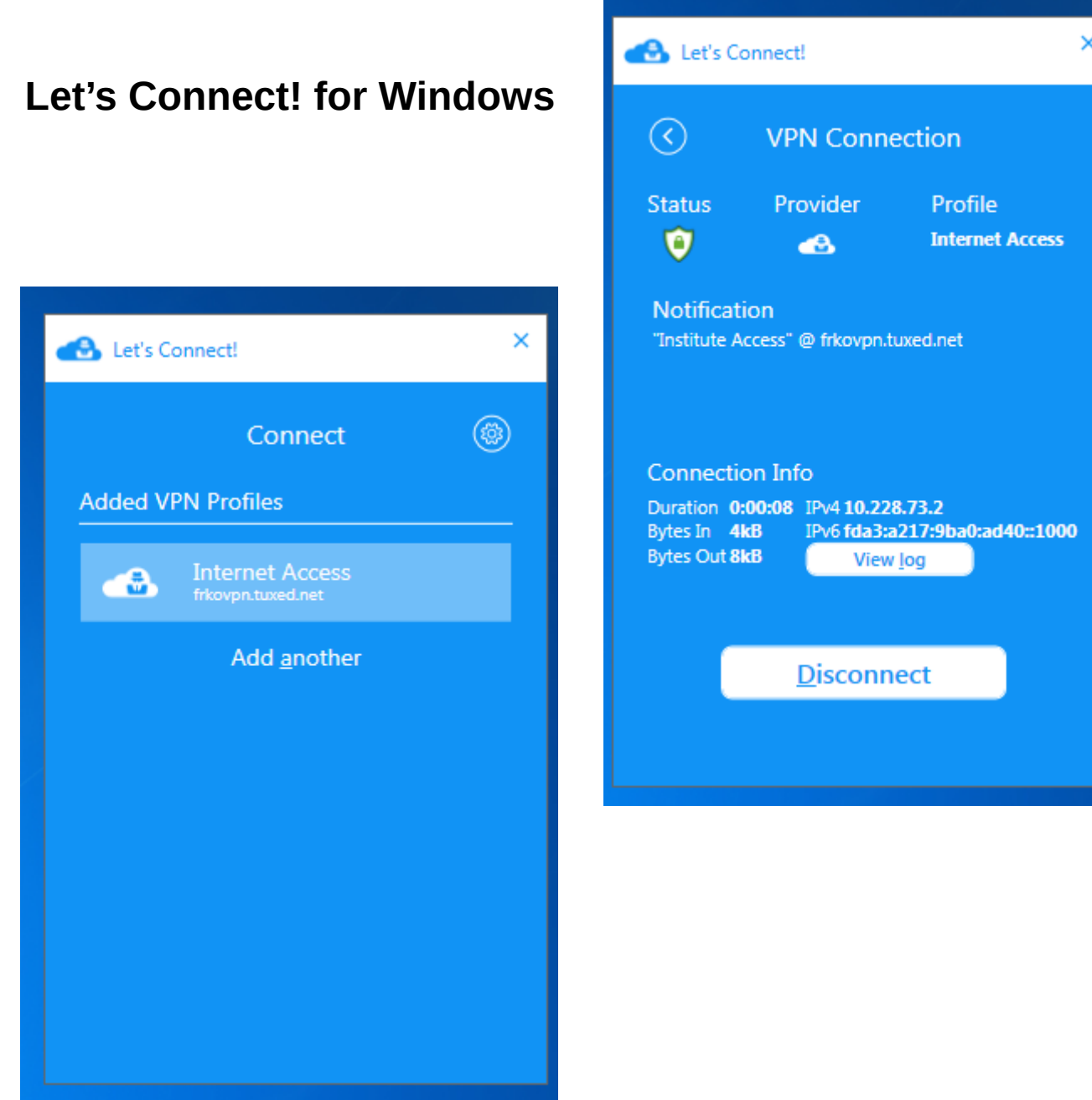

#### **Let's Connect! for Android**

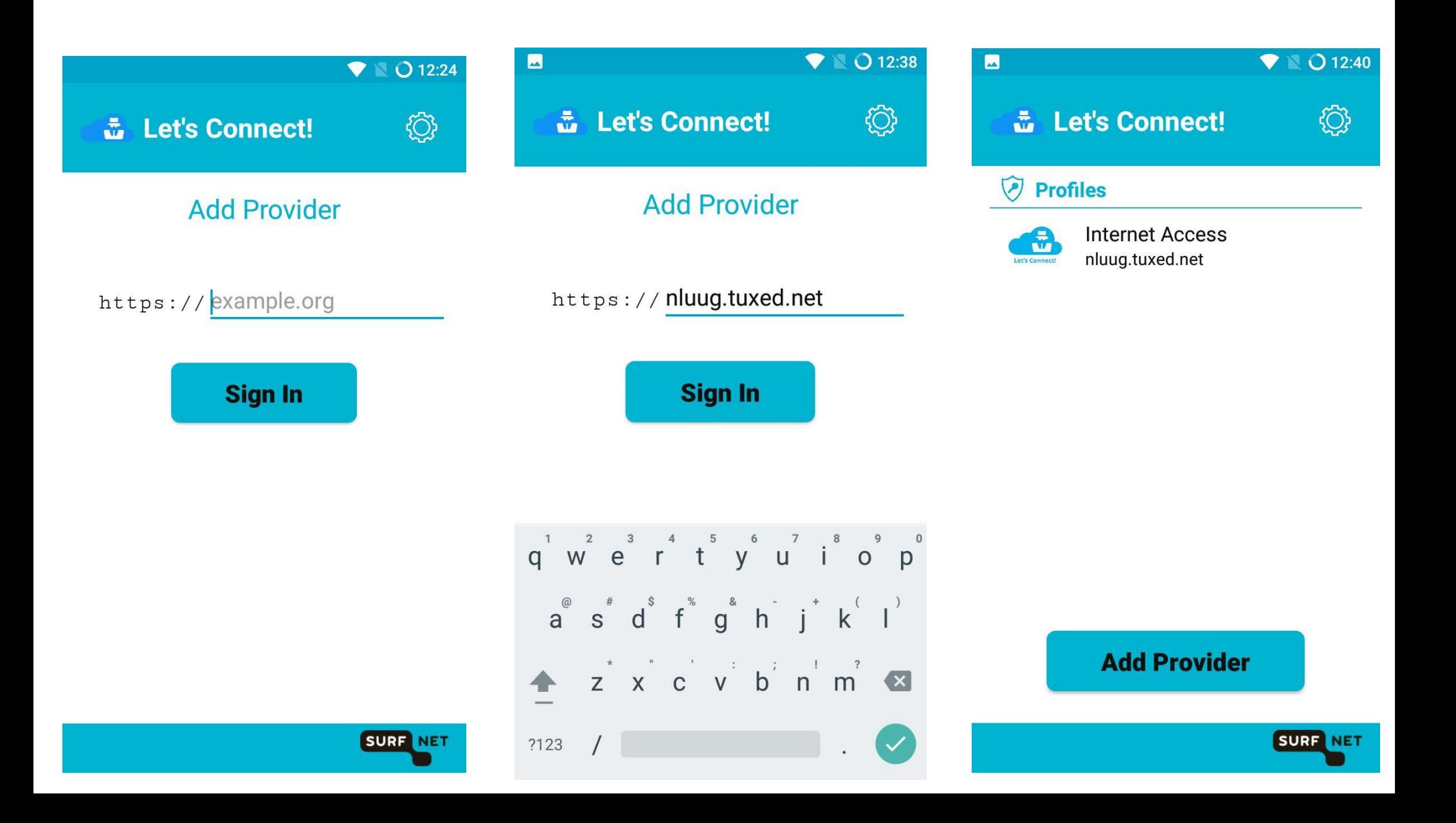

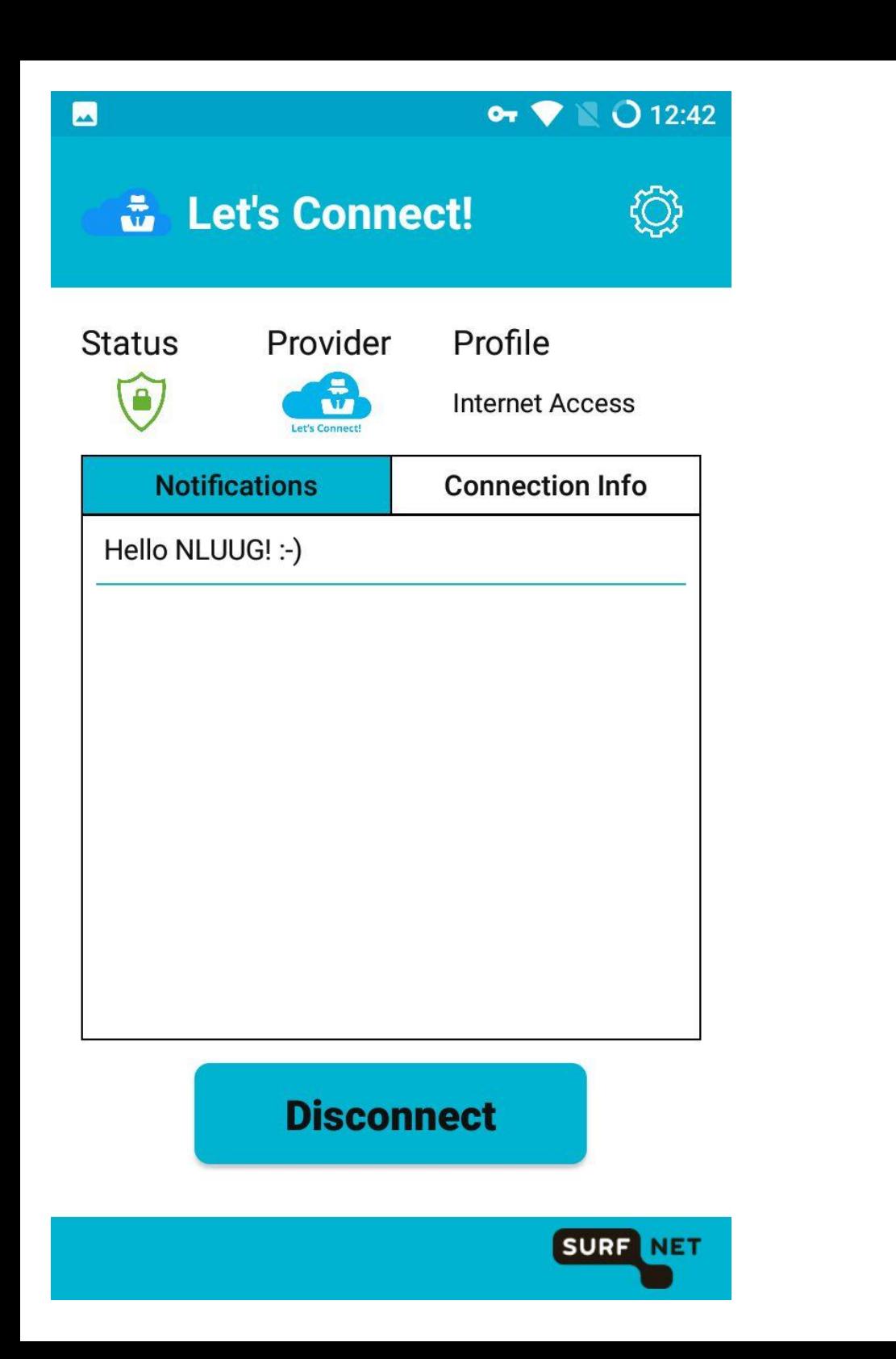

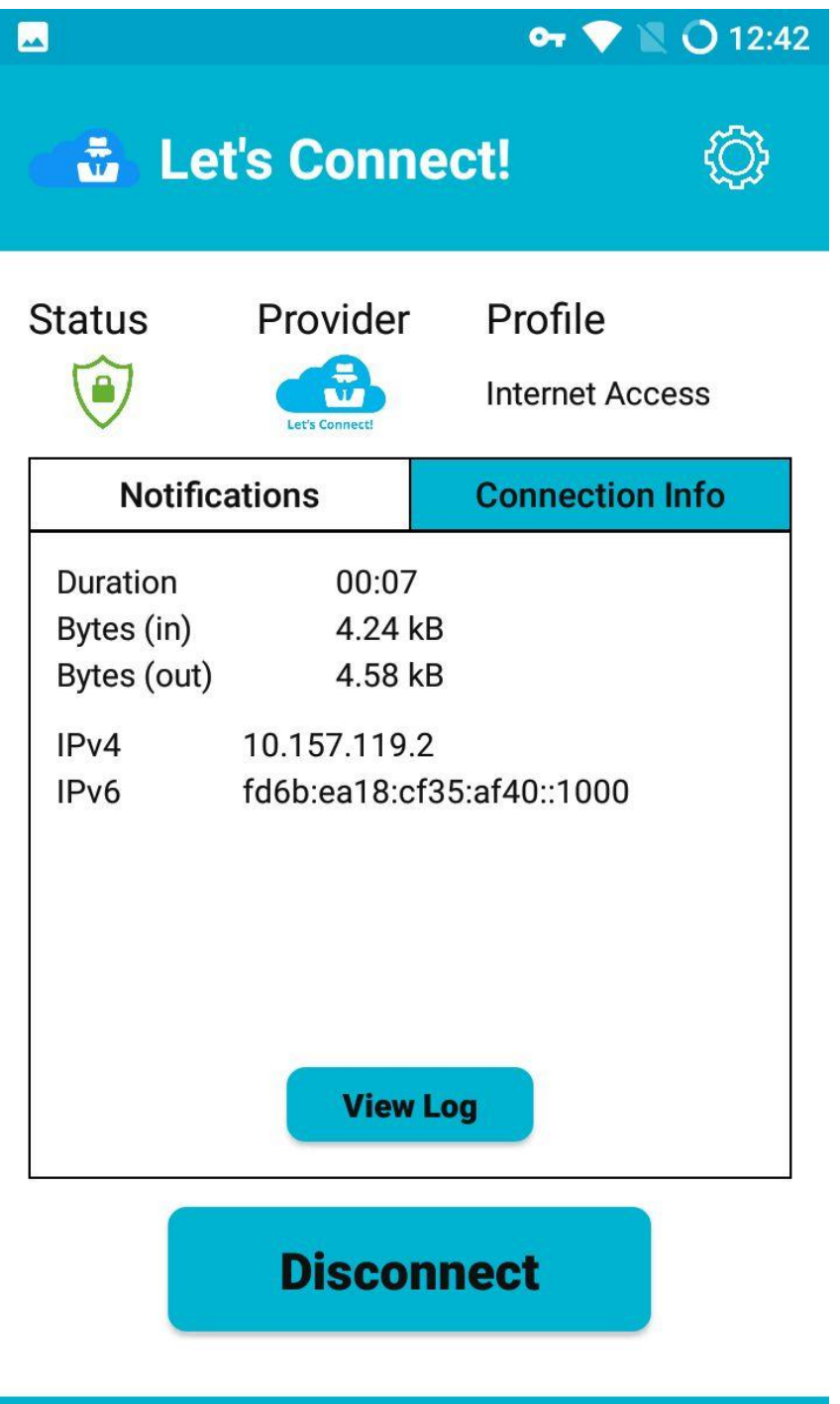

**SURF NET** 

#### **What**

#### A **free software**, **easy to use** VPN service you can host **yourself**!

#### **Let's Connect!**

- Project started 3.5 years ago as "eduVPN"
- Initially funded by SURFnet (NL)
- Now many (international) partners involved:
	- GÉANT, NORDUnet, Vietsch Foundation, DeiC, AARnet, RIPE Community Fund, SIDN Fonds, NLnet, Commons Conservancy
- Won ISOC "Internet Innovation Award 2018"!

#### **Use Cases**

- Protect against attackers on (insecure) WiFi networks
- Access (private) networks at your organization or at home

## **Who is this for?**

- ISPs;
- Organizations with remote workers;
- Hacker spaces;
- Individuals
	- Cheaper than buying a commercial VPN subscription!
	- Easy to share with your friends!

#### **Let's Connect!**

- FLOSS (Free/Libre Open Source Software)
	- AGPLv3+
- Easy to install on everything from  $\epsilon$ 3/month VPS, Raspberry Pi to 128 core bare metal with 10+GBit network
- Runs on Debian >= 9, Red Hat Enterprise Linux/CentOS >= 7, Fedora >= 28
- Web interface for users and administrators
- Native Applications (also FLOSS)
- Privacy by Design & Default!
- Survived two source code security audits to date

#### **Development**

- **Don't do:**
	- Containers / Docker / Kubernetes
	- "Cloud"
		- AWS, AMP, CloudFlare, CDNs, Travis-CI, Scrutinizer
	- SPA / JavaScript
	- Frameworks
	- Blockchain
		- **Never** do an ICO, FFS!
	- JWT/JWS

#### **Audits**

- 2017
	- Radically Open Security (ROS)
		- Server
- 2018
	- Radboud University, Nijmegen, The Netherlands
		- Server
	- NCC Group / Fox-IT
		- Windows Client

## **Privacy**

- Does not log originating IP address (default)
- **Does** log VPN IP + connection time, removed after 30 days (default)
	- You can find a user identifier/pseudonym with an IP address and time of incident
	- Can block user without knowing the actual identity

# **Trust (I/II)**

- You need to trust
	- 1) Your device (laptop, smartphone)
	- 2) WiFi network / ethernet
	- 3) ISP
	- 4) The service you are using

# **Trust (II/II)**

- VPN helps if you don't trust 2 and/or 3
	- ISP provides insecure crappy modem
	- ISP is recording metadata / monitoring everything, for fun and profit!
- Sometimes you trust 2 and/or 3 more than your VPN provider!
	- Too many stories of untrustworthy VPN providers...
- If you don't trust 1 and/or 4, it is game over...
	- Your Android phone last received a security update in March 2015…
	- Tinder doesn't use HTTPS for showing pictures, leaks "swiping" behavior
	- If you use Facebook or Google, oh well...

# **Technology**

## **Technology**

- OpenVPN
	- $-$  OpenVPN  $\geq$  2.4
	- Most secure configuration possible (with OpenVPN)
- OAuth 2.0 API
	- Bearer tokens with Public Key Cryptography (Federation!)

- Why?
	- OpenVPN 2.x audited by multiple well known parties
	- Works over TCP/443 a.k.a. HTTPS port
	- Easy to setup
		- Turned out not so easy to set up *correctly*…
	- Available on many platforms/devices
	- Easy integration with ACLs, 2FA, …

- Configuration "disasters", uhhh, opportunities...
	- SELinux
		- Public cloud providers...
	- Network
	- (Adaptive) Compression
	- Verifying 2FA / ACL
	- MTU
	- iOS

- Reduce opportunities to shoot yourself in the foot:
	- We want *unmodified* (official) OpenVPN **clients** as to work with Let's Connect!
	- We want *unmodified* OpenVPN **server** as packaged by your server OS to work with Let's Connect!
		- CentOS / RHEL / Fedora / Debian official OpenVPN >= 2.4 packages are used!

- We want to use *normal* way of running OpenVPN on Linux
	- Use systemd for service init
	- Work without hard dependency on any of the Let's Connect! code
		- Except of course when 2FA/ACL is enabled, we need to verify it somehow!

- Take care of generating
	- Server configuration
	- CA / certificates
	- Packet filter / NAT rules
- Let the OS take care of process management
	- KISS
	- This turns out to be very reliable!

## **Cryptography**

- AES-256-GCM
	- hardware accelerated
- TLS-ECDHE-RSA-WITH-AES-256-GCM-SHA384
	- Mozilla TLS configuration guide
- TLS  $> = 1.2$
- TLS Crypt

#### **Network**

- Full IPv6 support
	- In tunnel
	- Outside tunnel
	- Why do we still have to mention this in 2018?  $\circledcirc$
- (IPv6) NAT or Public IP addresses
	- NAT for IPv6 actually works really well… Oh my...

## **Scaling**

- #OpenVPN processes  $\sim$  = #CPU cores
	- Can quickly become very expensive…
	- AES-NI helps a lot
		- not for connection setup (RSA), but during active connections
- Maximum 64 clients per OpenVPN process
- Current biggest deployment:
	- 8 Profiles
	- ~ 4096 IP addresses (concurrent users)
	- $-4096$  / 64 = 64 OpenVPN processes
	- Start with 8 cores, can easily grow!

#### **Authentication**

- Authentication Backend:
	- SQL
		- SQLite (default)
		- Other SQL servers
	- LDAP
	- RADIUS
	- SAML
- Also supports 2FA (TOTP, YubiKey)
	- For both "portal" access and VPN connections

#### **Authorization / Group Management**

- "ACL" on VPN usage
- Only allow members of certain (LDAP) group to access certain VPN profiles

# **Application Integration**

#### **OAuth**

● Protocol (framework) to **authorize** (native) applications to act on your behalf

## **OAuth**

- 1) *Client* opens browser with URL of *authorization server* (AS)
- 2) AS makes sure user is **authenticated**, and then prompt for **authorization**
- 3) Browser redirects back to client
	- Special URL scheme, "localhost", claimed HTTPS URL

4) Client exchanges authorization code for access token

5) Client uses access token to talk to API

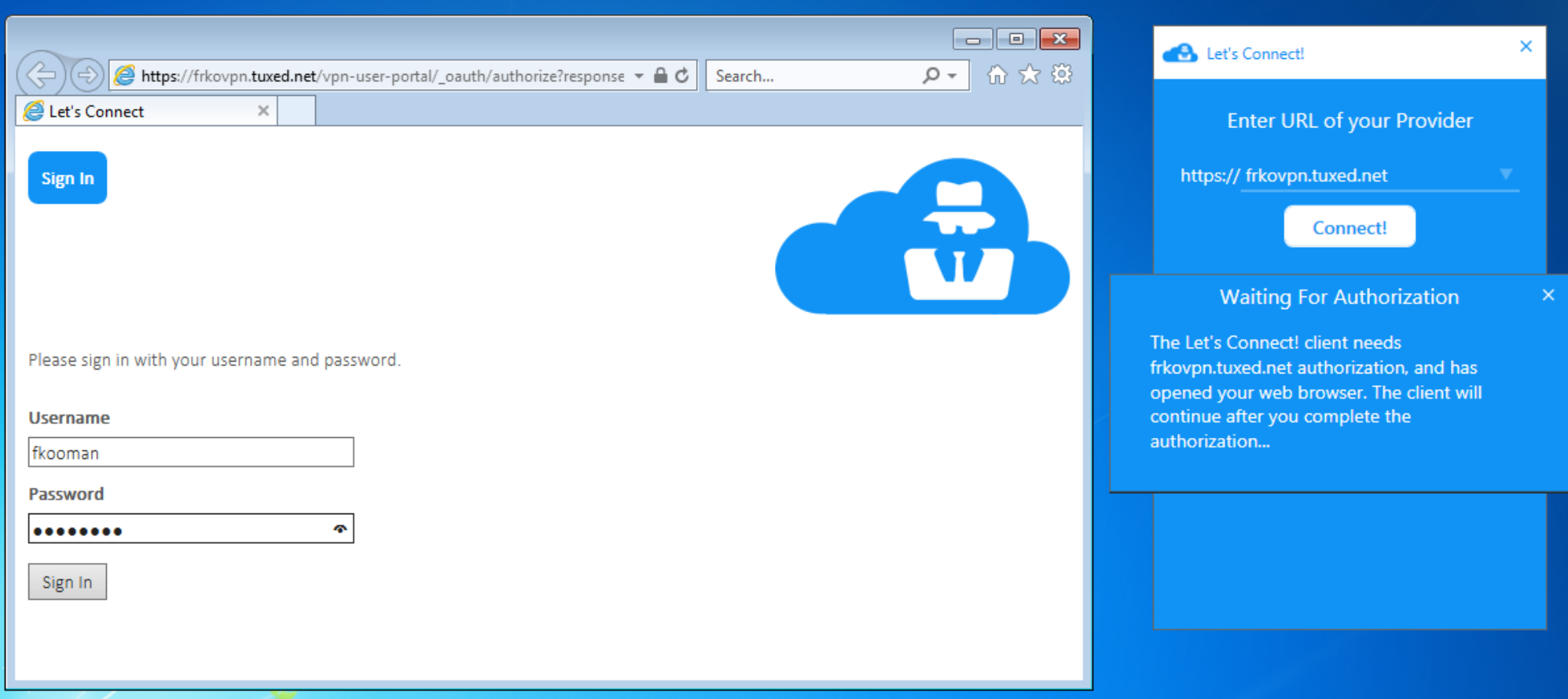

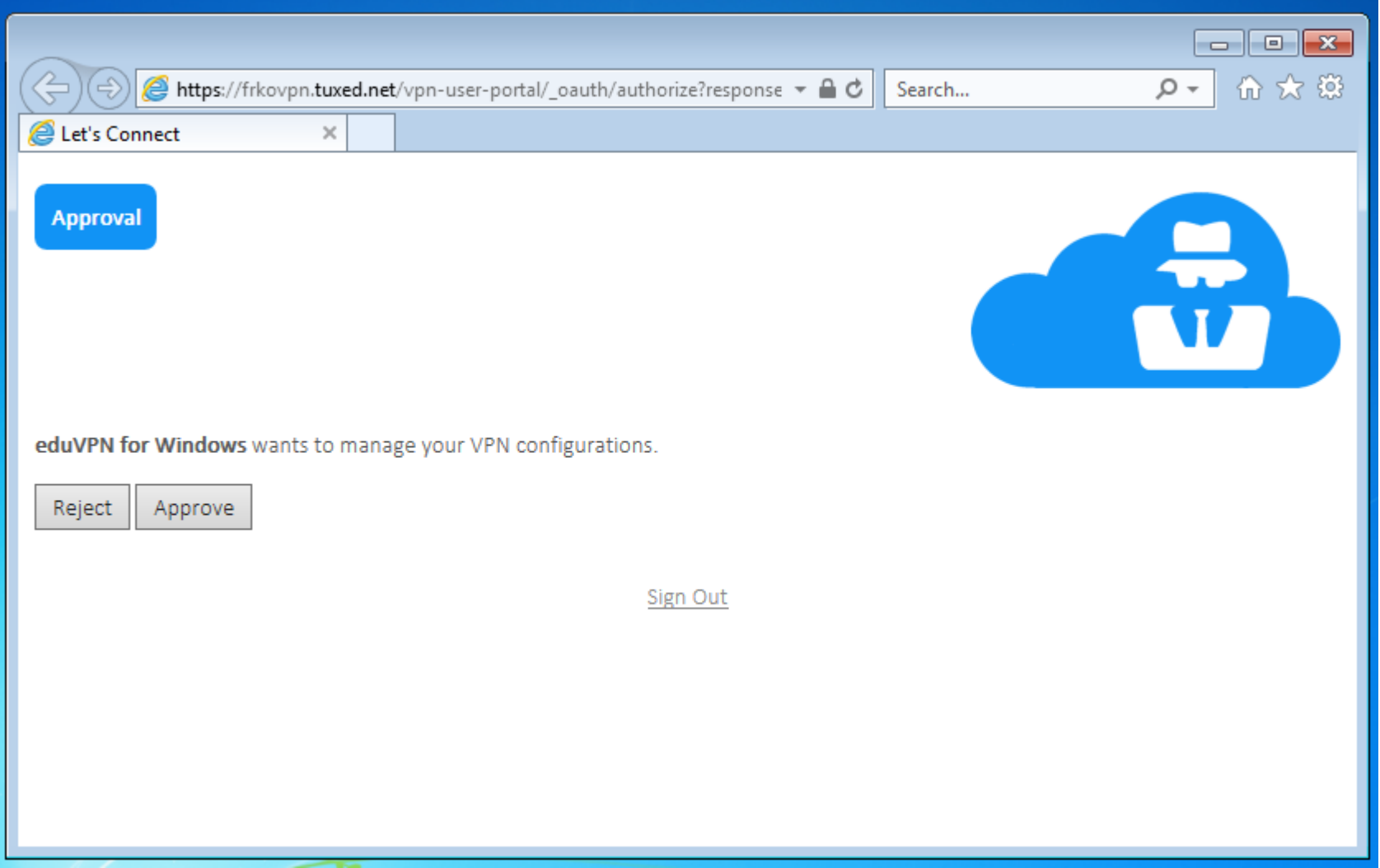

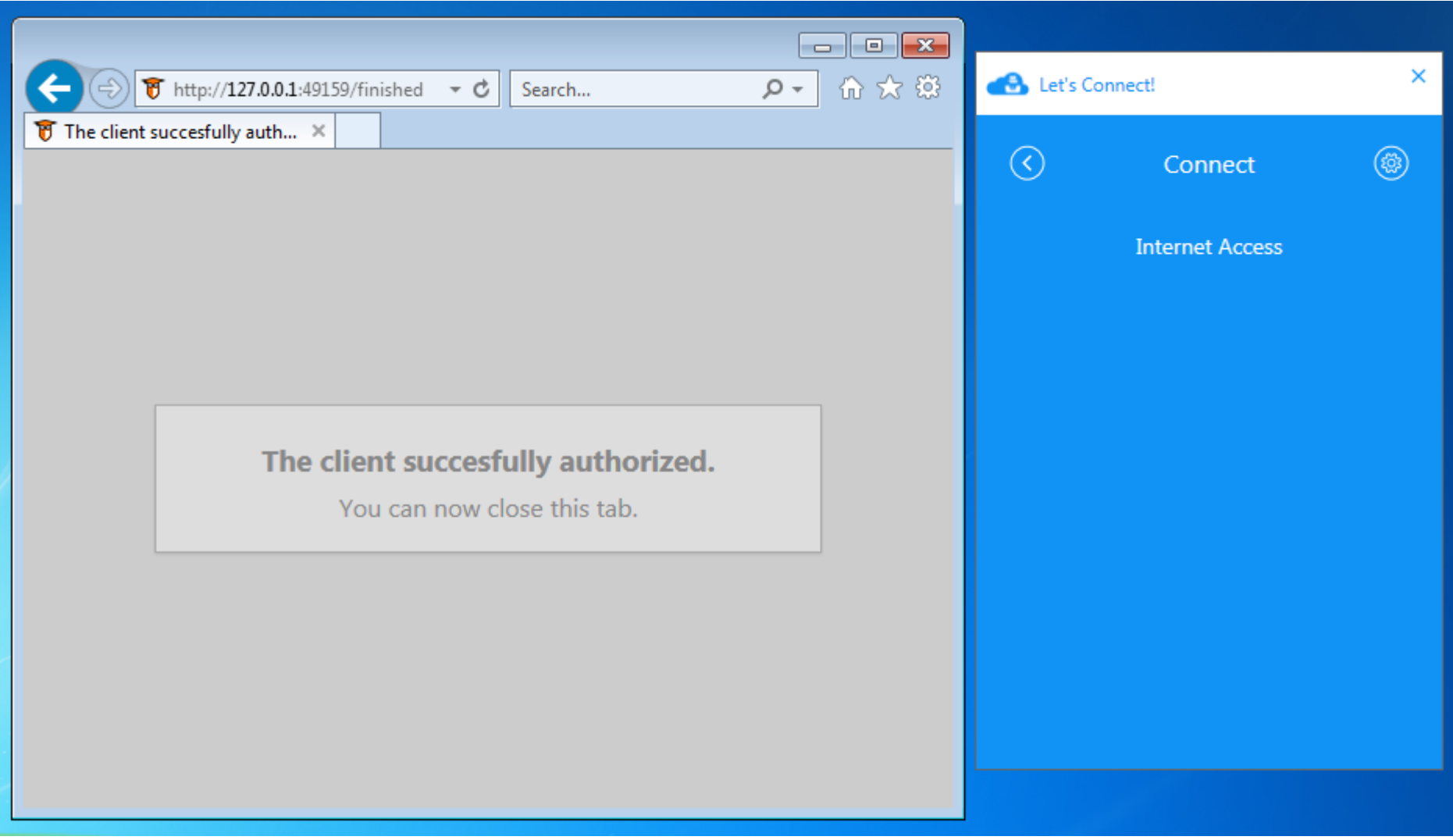

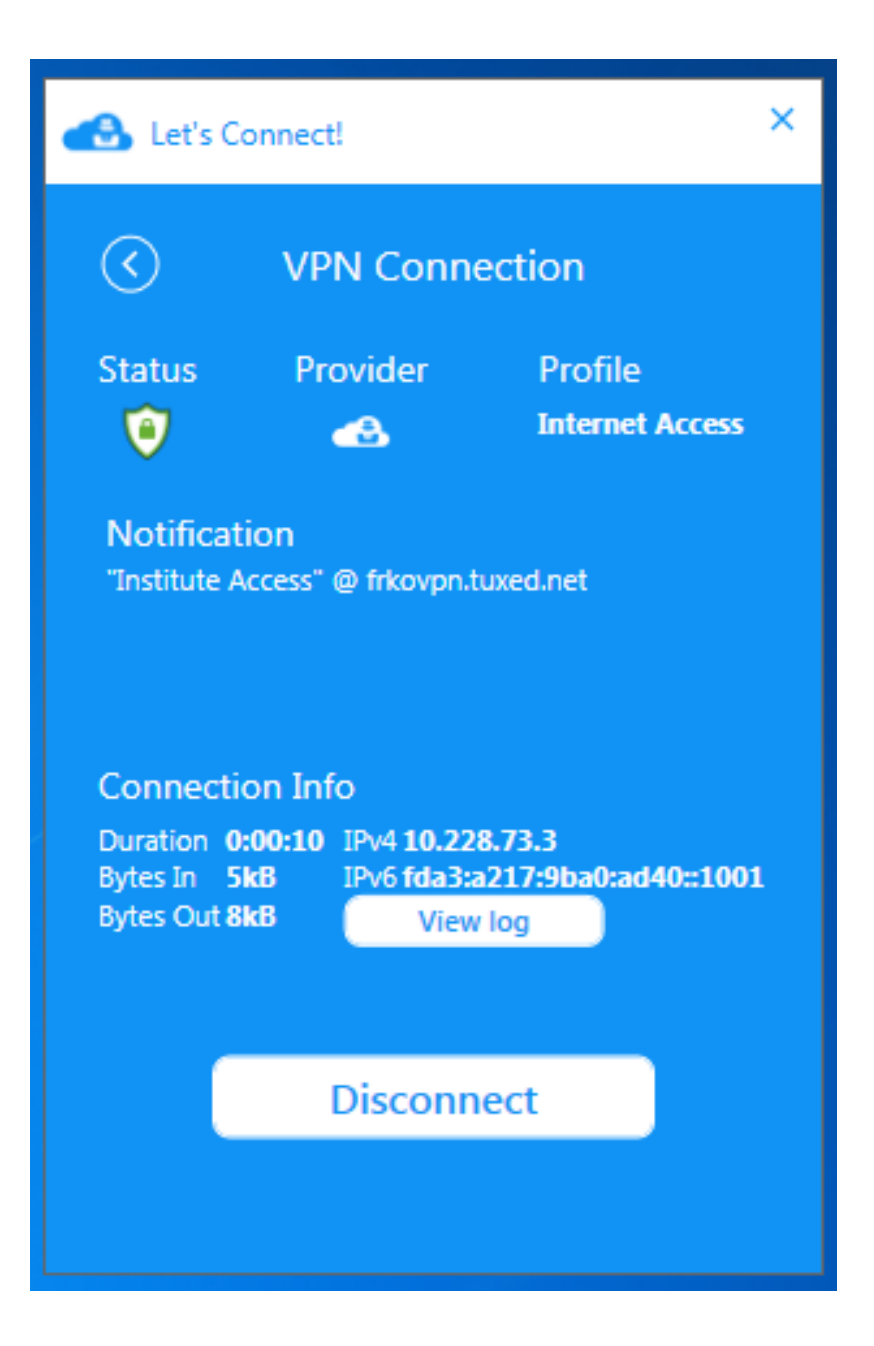

### **Distributed Operation**

● Allow establishing **trust** between multiple Let's Connect! deployments

# **Why?**

- "Load balancing"
- Sharing costs for creating a distributed VPN provider network
- Route around "errors" on the network when reaching certain destinations
- Leveraging existing "trust" networks, e.g. Hacker spaces/communities to create a trusted VPN provider network
- Allow users choice of VPN server to use (latency, jurisdiction, ...)

#### **How?**

- Leverage OAuth 2.0 Bearer tokens used for Native Application integration
- Public Key Signatures over Bearer tokens

#### **Future**

- Use ECC (without CA, patches for OpenVPN exist)
- Look into using WireGuard as a replacement for OpenVPN (simplicity, efficiency, licensing?)
- High(er) level implementation OpenVPN for all platforms (using native VPN APIs)
- Get first-class Debian packages...
- Setup a (distributed) not for profit "friends of friends" VPN service with Let's Connect as testing ground?

## **Test Let's Connect! Yourself**

- Use your own OpenVPN client
	- Manually download configuration https://nluug.tuxed.net/ and use your own OpenVPN client, see "Documentation" after authenticating for instructions
- Use Let's Connect! App
	- Windows: https://letsconnect-vpn.org/apps/
	- Android:
		- https://app.eduvpn.org/android/ (LetsConnect-1.2.2-0.dev.apk)
		- Or use "eduVPN" app with "Add other provider" from Google Play store
	- macOS, iOS: expected later this month
- Authentication
	- Username: nluug
	- Password: nluug2018
	- **Please don't change password or enable 2FA!**

# **Questions / Discussion**

<https://letsconnect-vpn.org/>

**François Kooman** <fkooman@tuxed.net>

@fkooman